## zoom

## **How to access your remote class using Zoom**

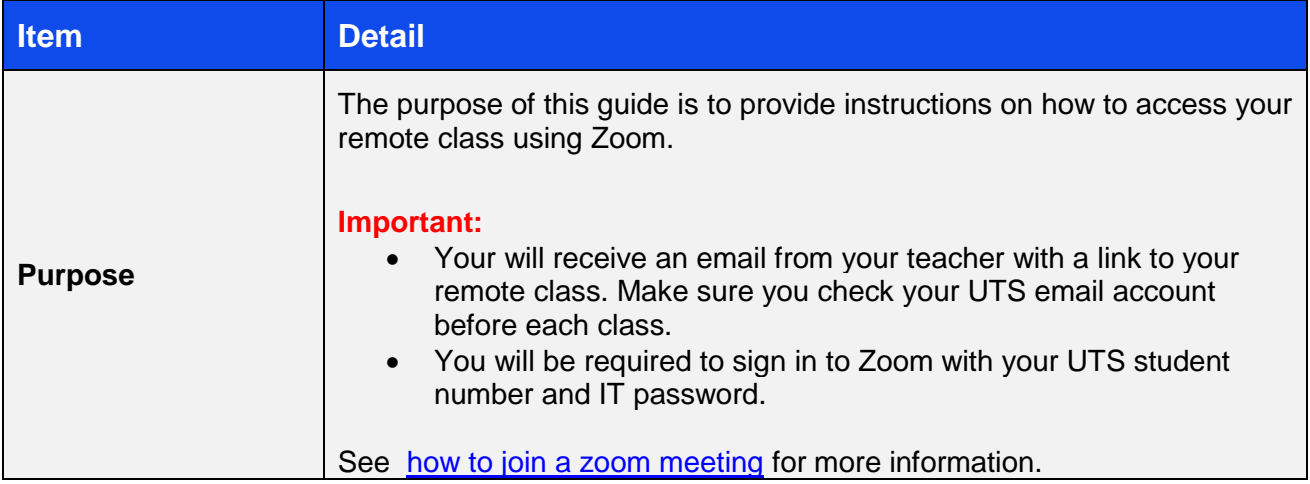

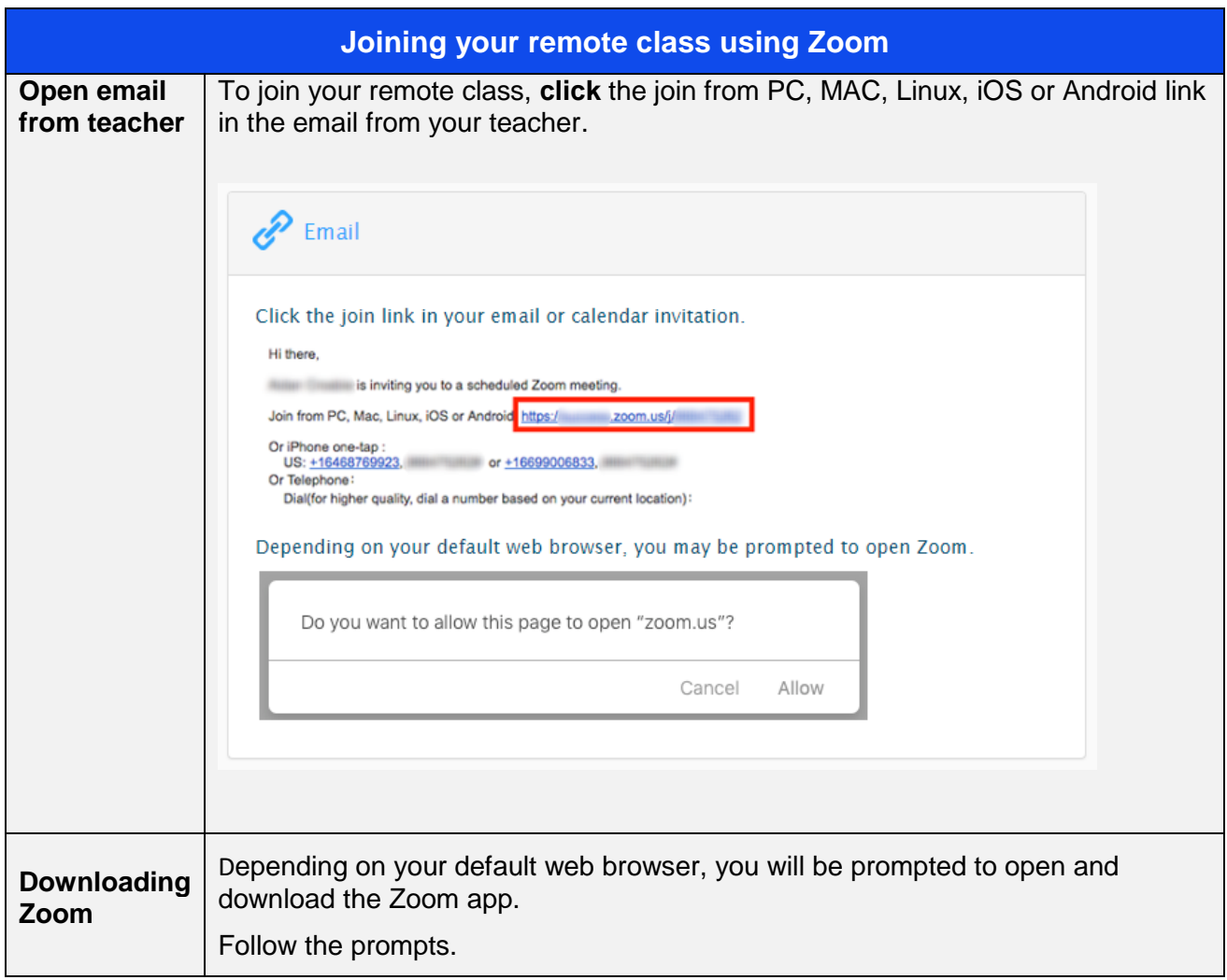

## **EXAMPLE SET OF TECHNOLOGY SYDNEY**

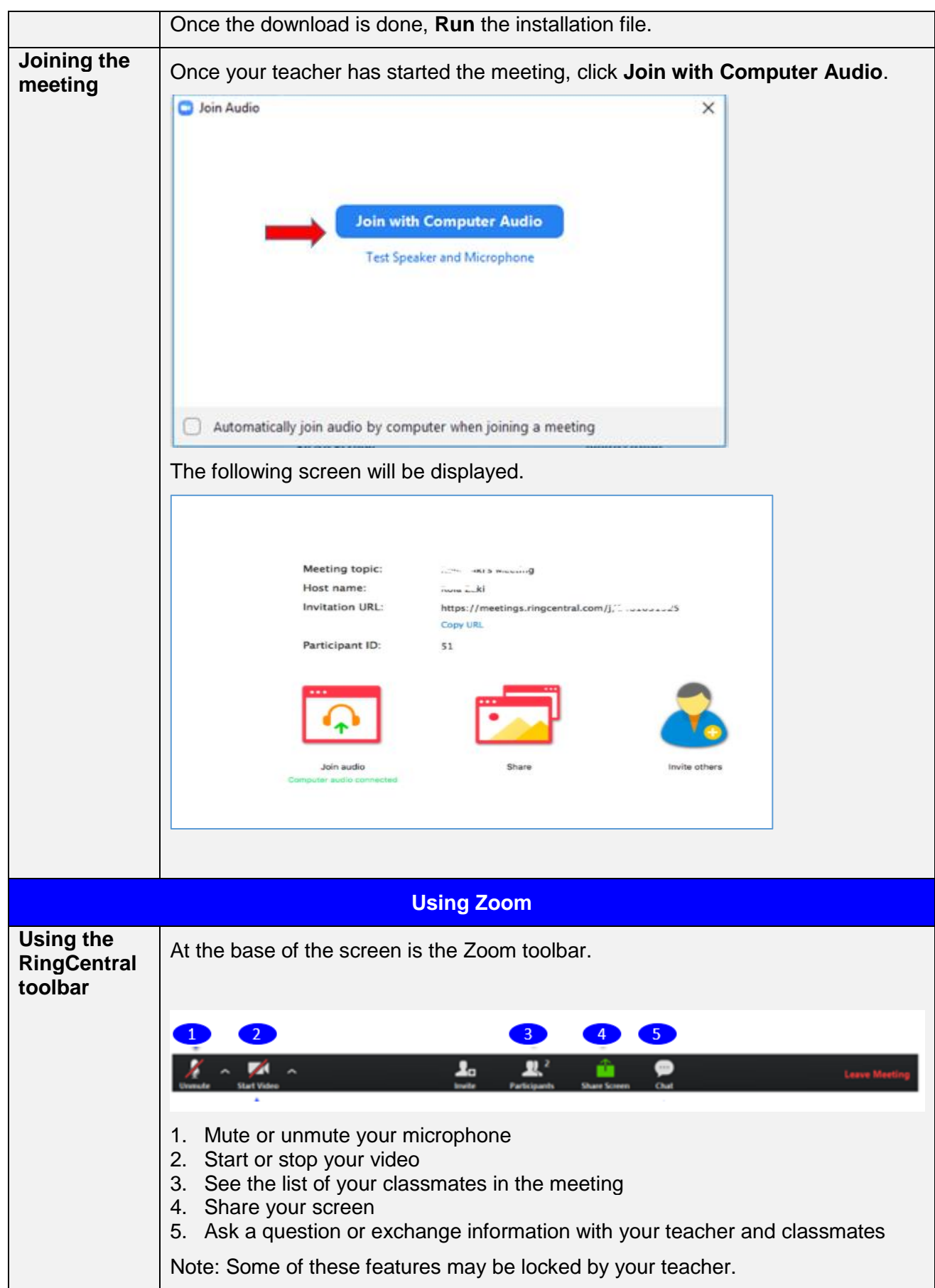

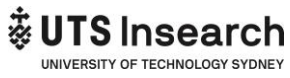

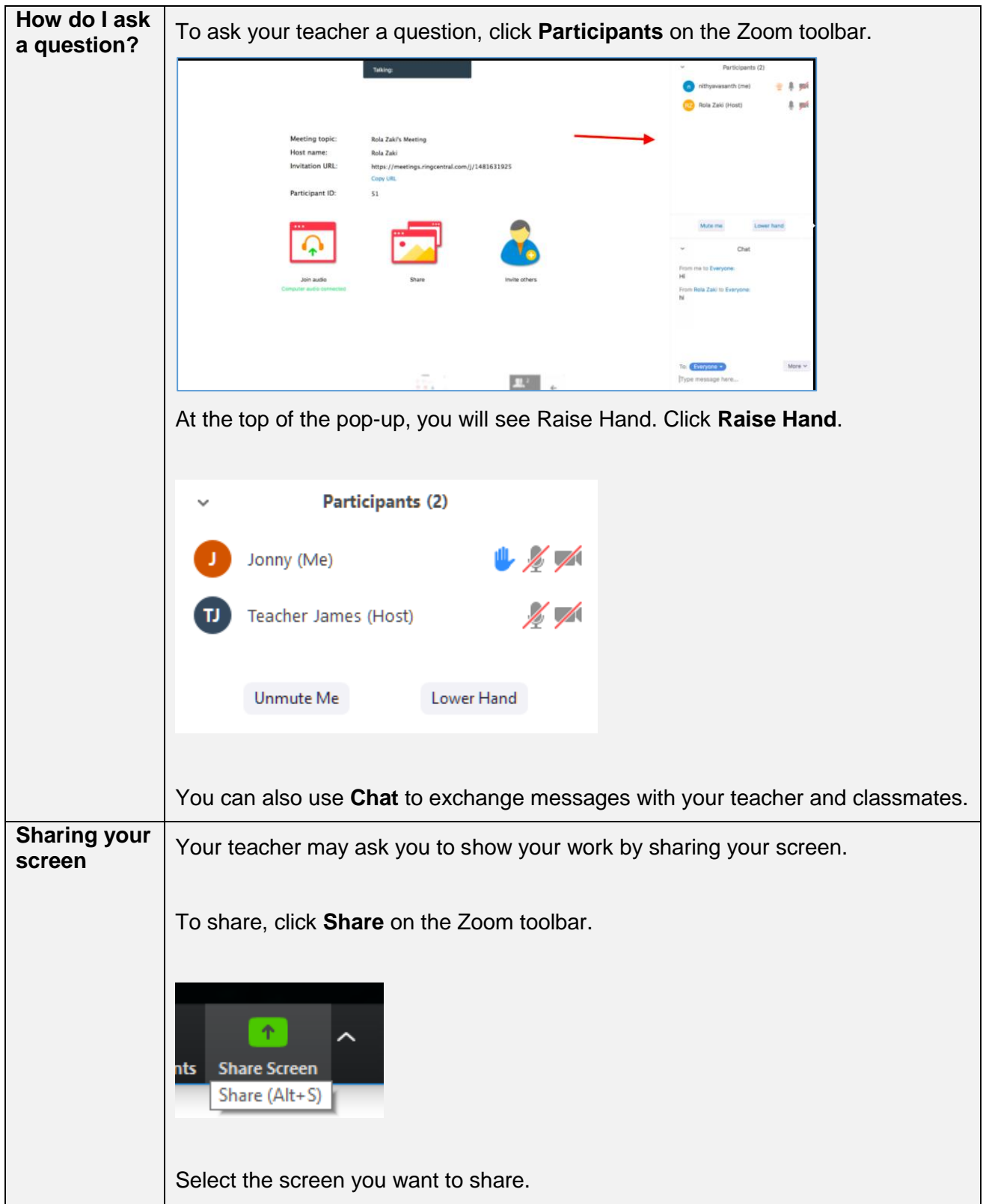

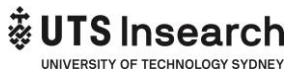

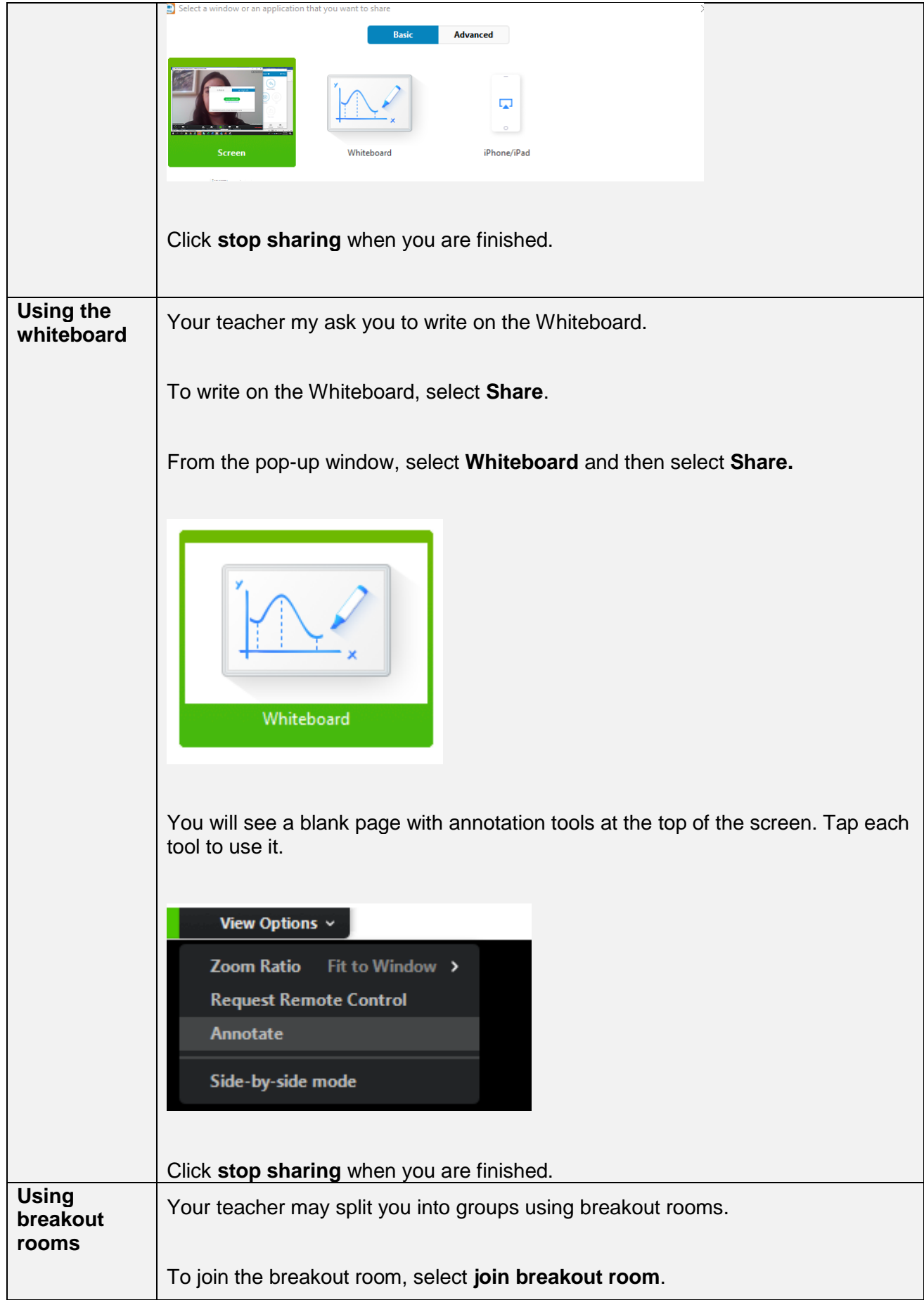

![](_page_4_Picture_0.jpeg)

![](_page_4_Picture_7.jpeg)

![](_page_4_Picture_8.jpeg)